Dell Wireless Docking Station WLD15

Quick Start Guide Snelstartgids

ல

 $0.0$ 

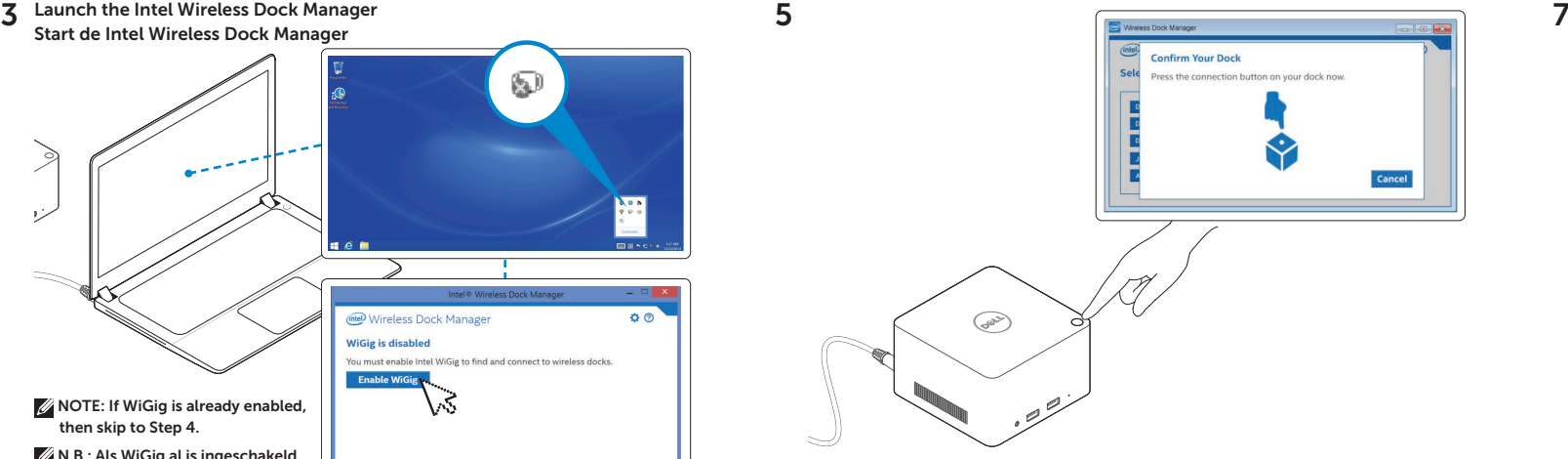

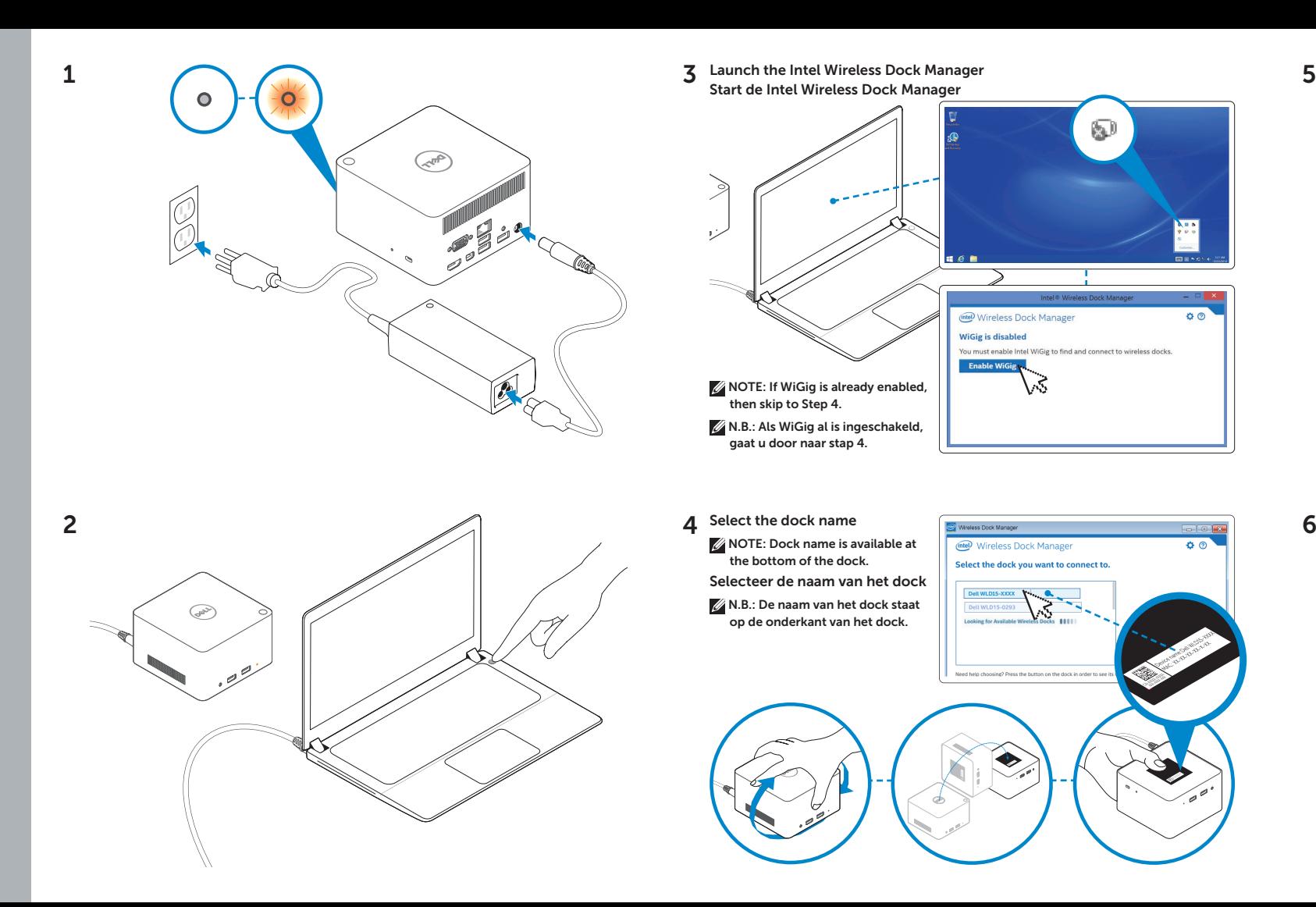

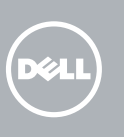

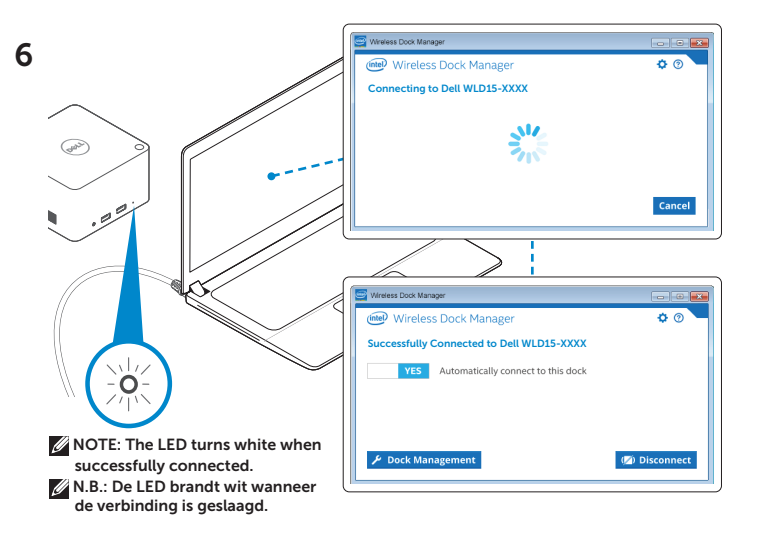

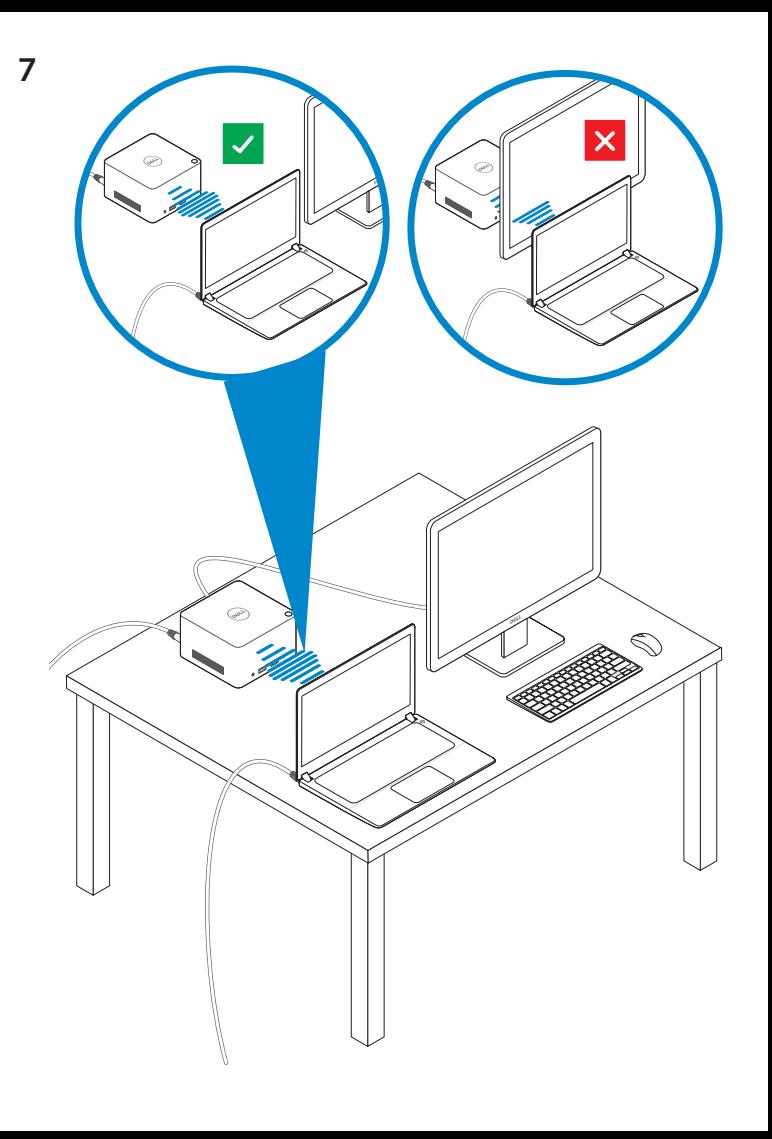

Features Kenmerken

dell.com/support dell.com/contactdell dell.com/regulatory\_compliance

> Regulatory model: WLD15 Wettelijk model: WLD15

© 2015 Dell Inc. © 2015 Microsoft Corporation. Printed in China. 2015-03

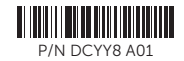

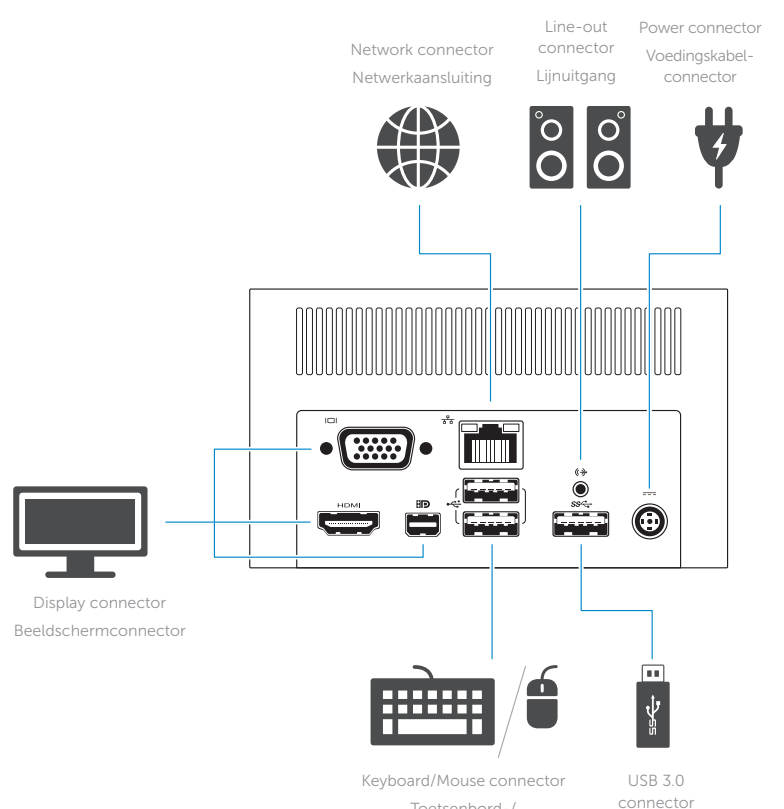

 $SS \leftarrow f$ ss⇔ Fire **First**  $\Box$ œ  $\sum_{\ell=1}^{N-1}\sum_{\ell=1}^{N}\frac{1}{\ell}$  $\hat{Z}$ **tora** 

Toetsenbord-/

muisconnector

USB 3.0-connector

Headset connector Headsetconnector

USB 3.0 connector with PowerShare connector USB

USB 3.0-aansluiting met PowerShare 3.0-connector

USB 3.0 Power-status light Stroomstatuslampje

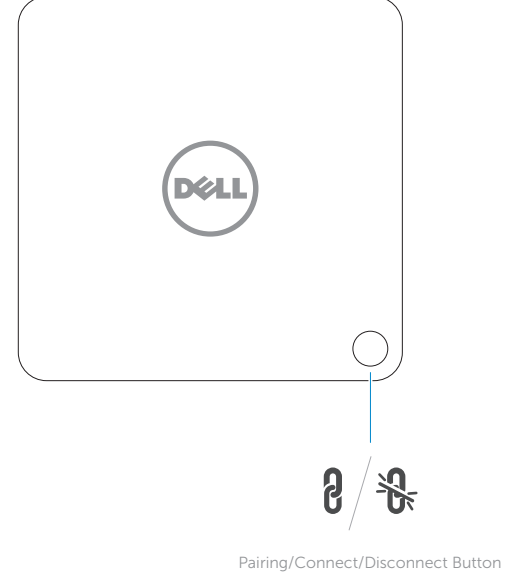

Knop Koppelen/Verbinding maken/ Verbinding verbreken

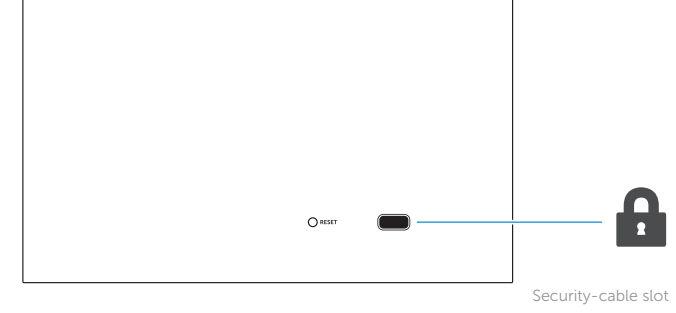

Sleuf voor beveiligingskabel

NOTE: For more information, see *User's Guide* at dell.com/support.

N.B.: Ga voor meer informatie naar de *Gebruikersgids* die beschikbaar is op dell.com/support.